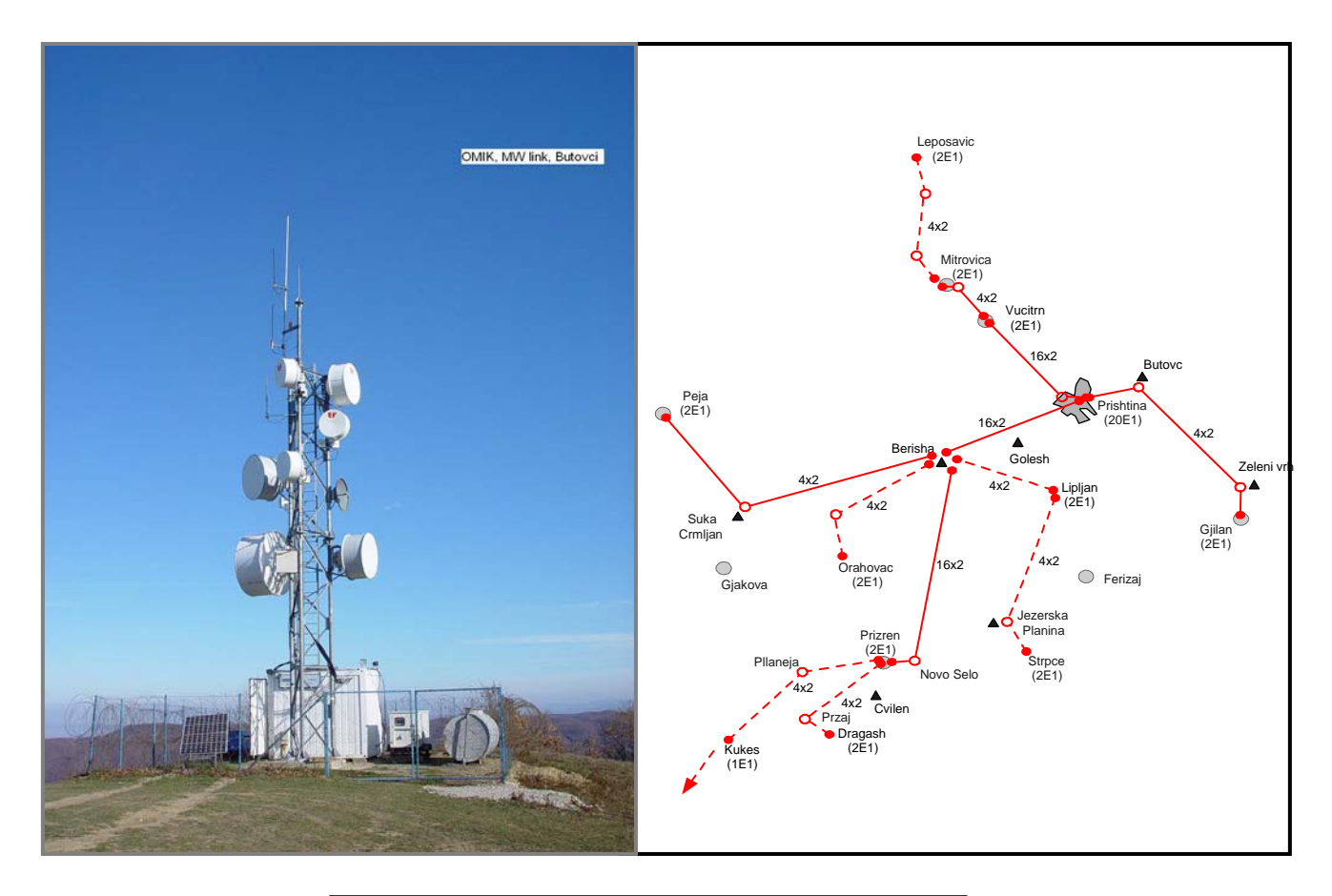

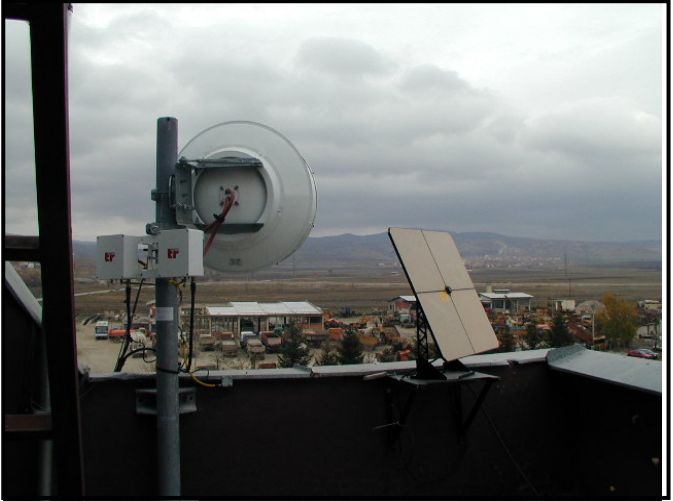

Figure 1.5.2. OSCE province wide Micro Wave digital transmission network in Kosovo: Repeater site at Butovc (combined with a VHF repeater, top left), network sketch, and regional centre Gjilane (where a square Sat B antenna is also seen).

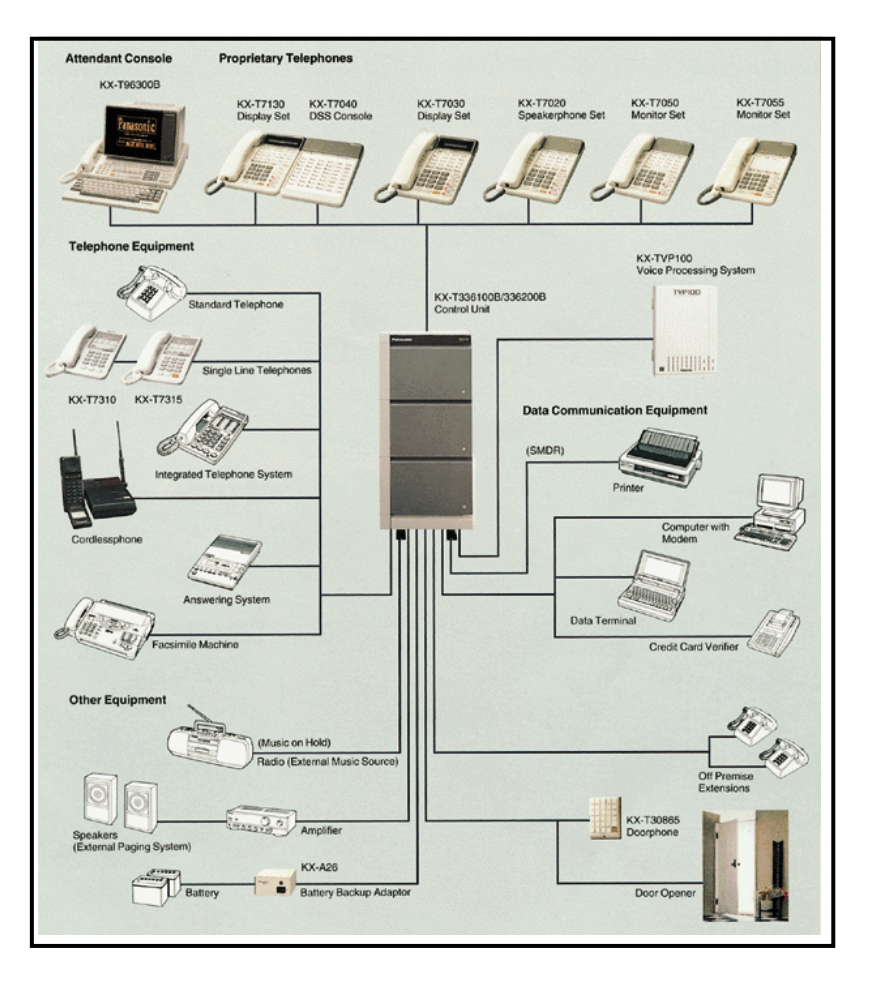

Figure 2.1.5. An example of an office switchboard layout – PABX (Panasonic).

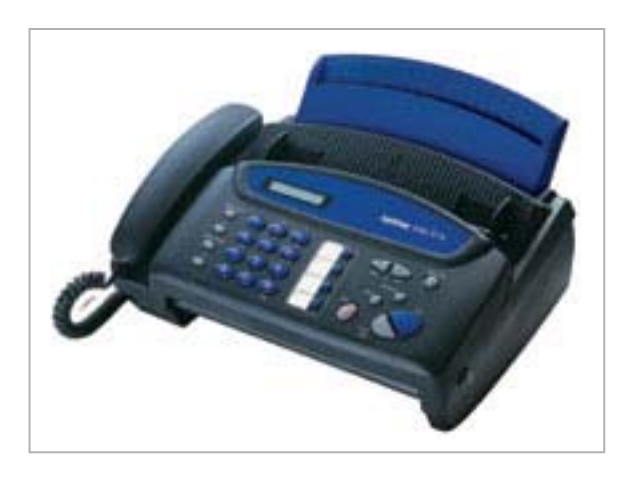

Figure 2.2.3. Brother-920 G3 fax machine is certified for use over satellite links with Inmarsat Thrane and Thrane terminals.

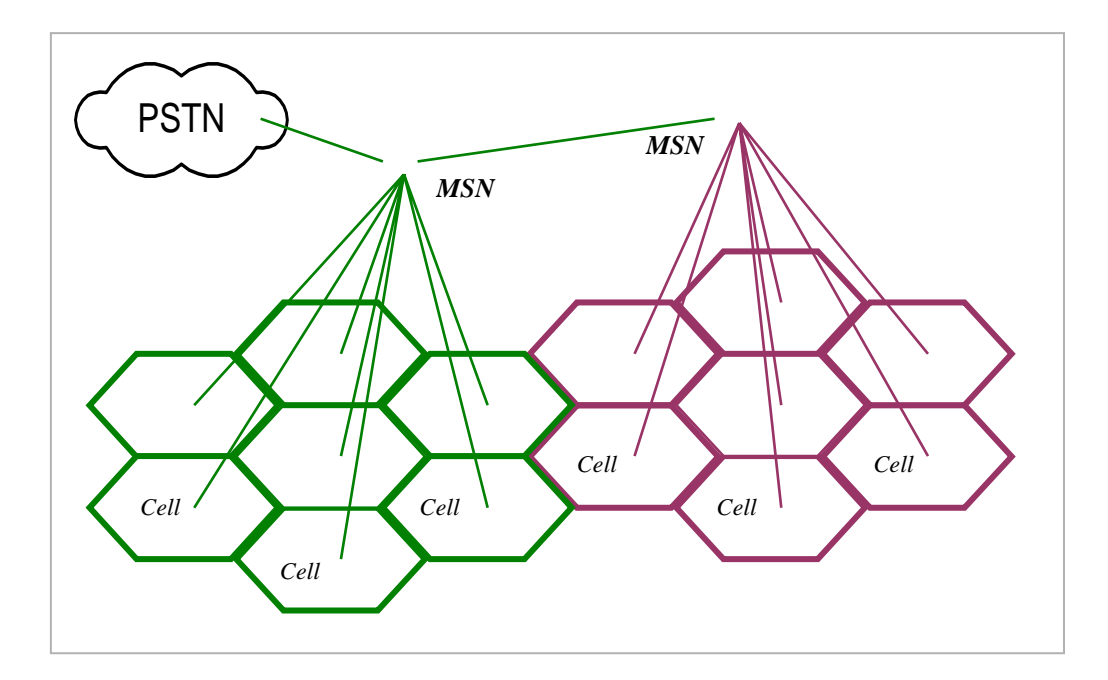

Figure 3.2.1. Cell structure of a mobile phone network.

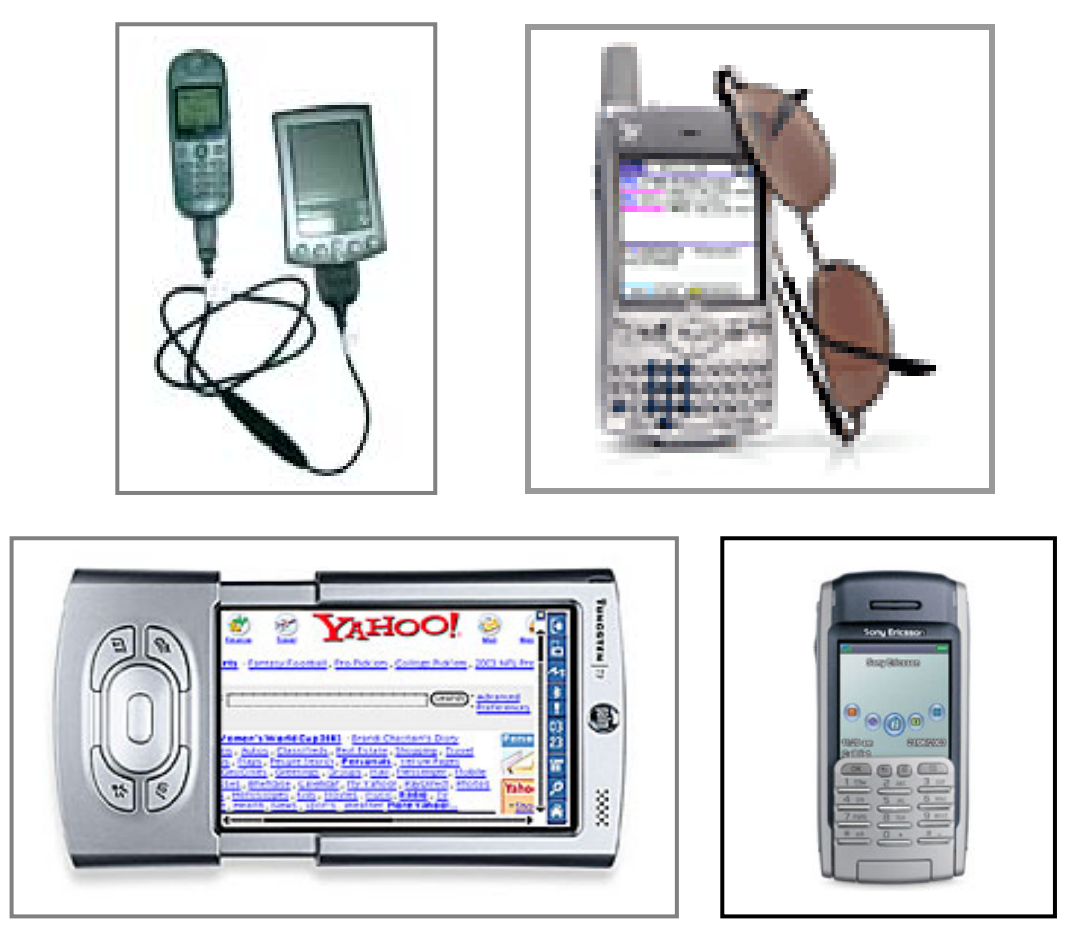

Figure 4.1.5. Examples of small computers – PDA (PalmOne) and smartphones (Sony Ericsson).

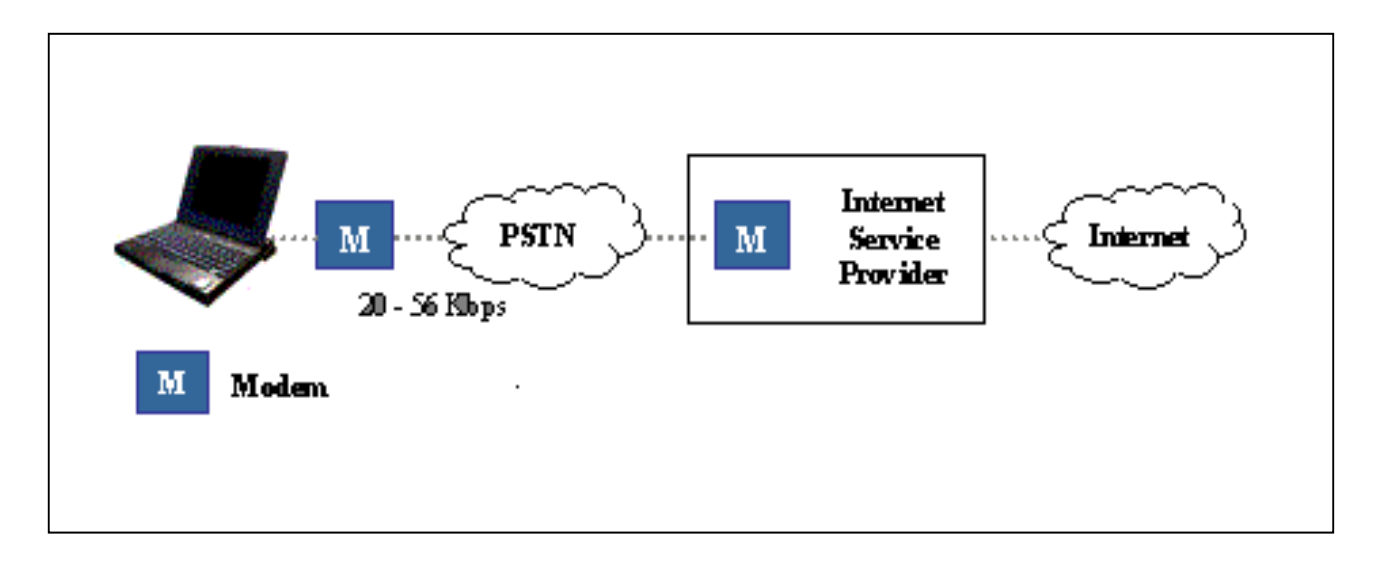

Figure 4.2.2.. Dial-up Internet access via a modem.

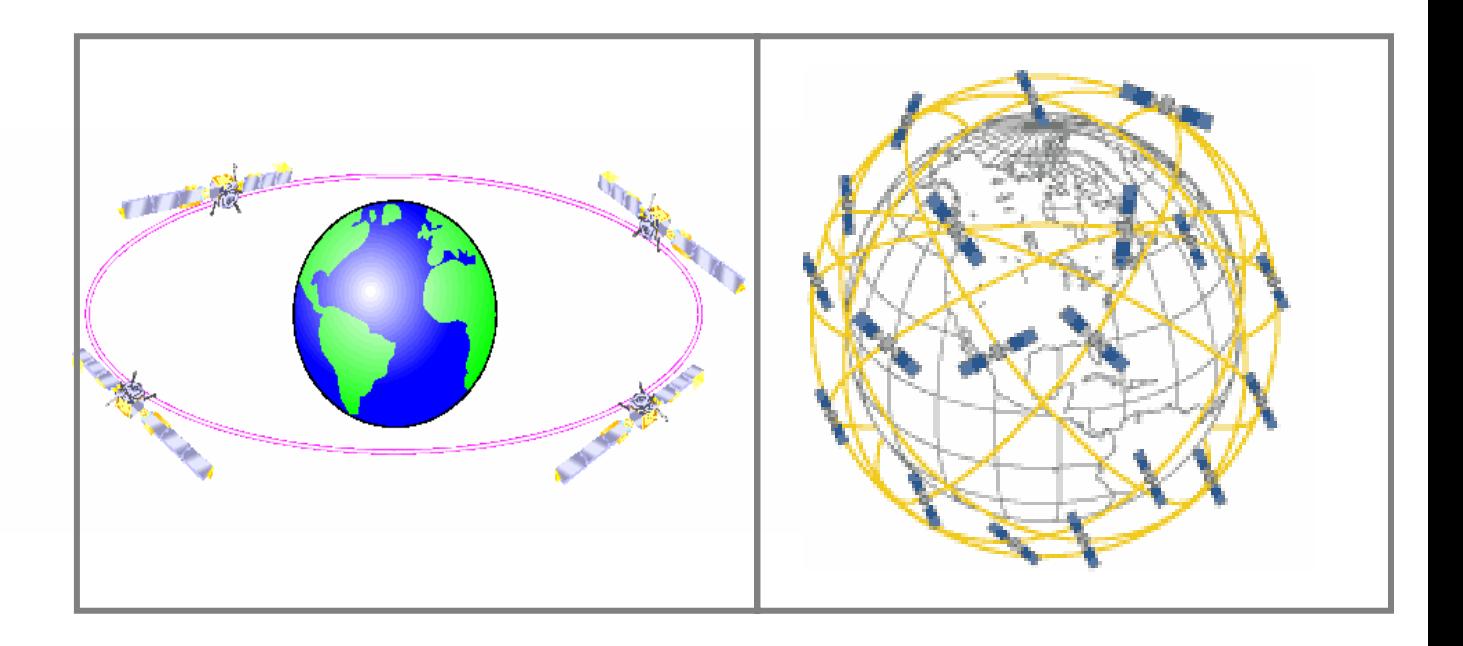

Figure 5.2. Geostationary (left) and non-geostationary (right, www.Globalstar.com) satellite coverage.

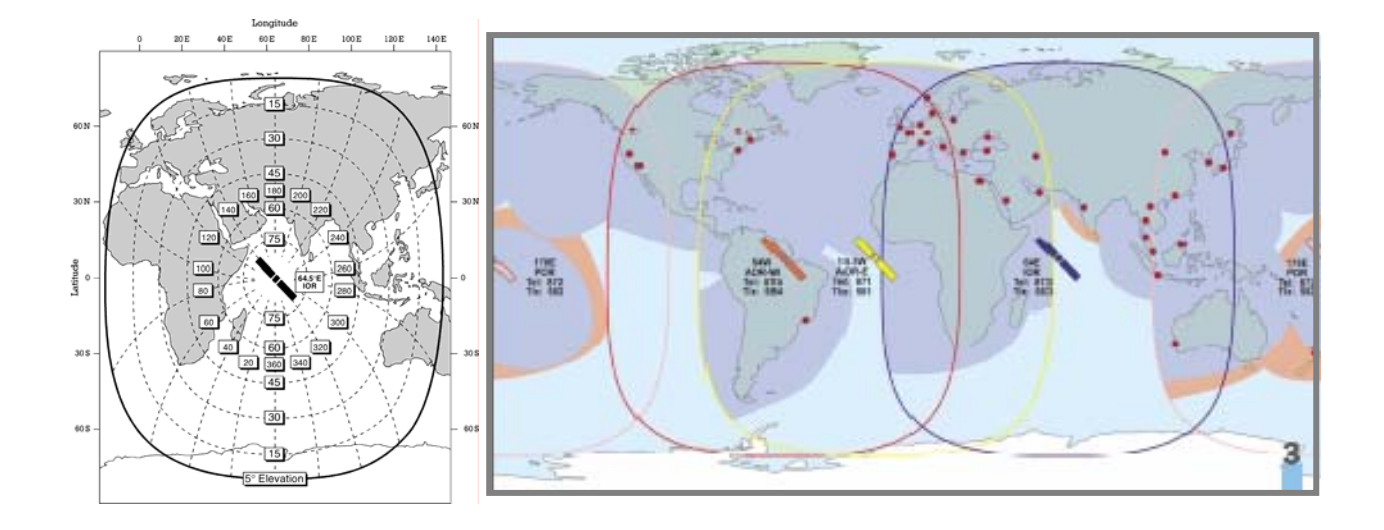

Figure 5.3.1. Inmarsat global coverage – Indian ocean region (IOR, left) and the overlapping coverage between all four ocean regions (right).

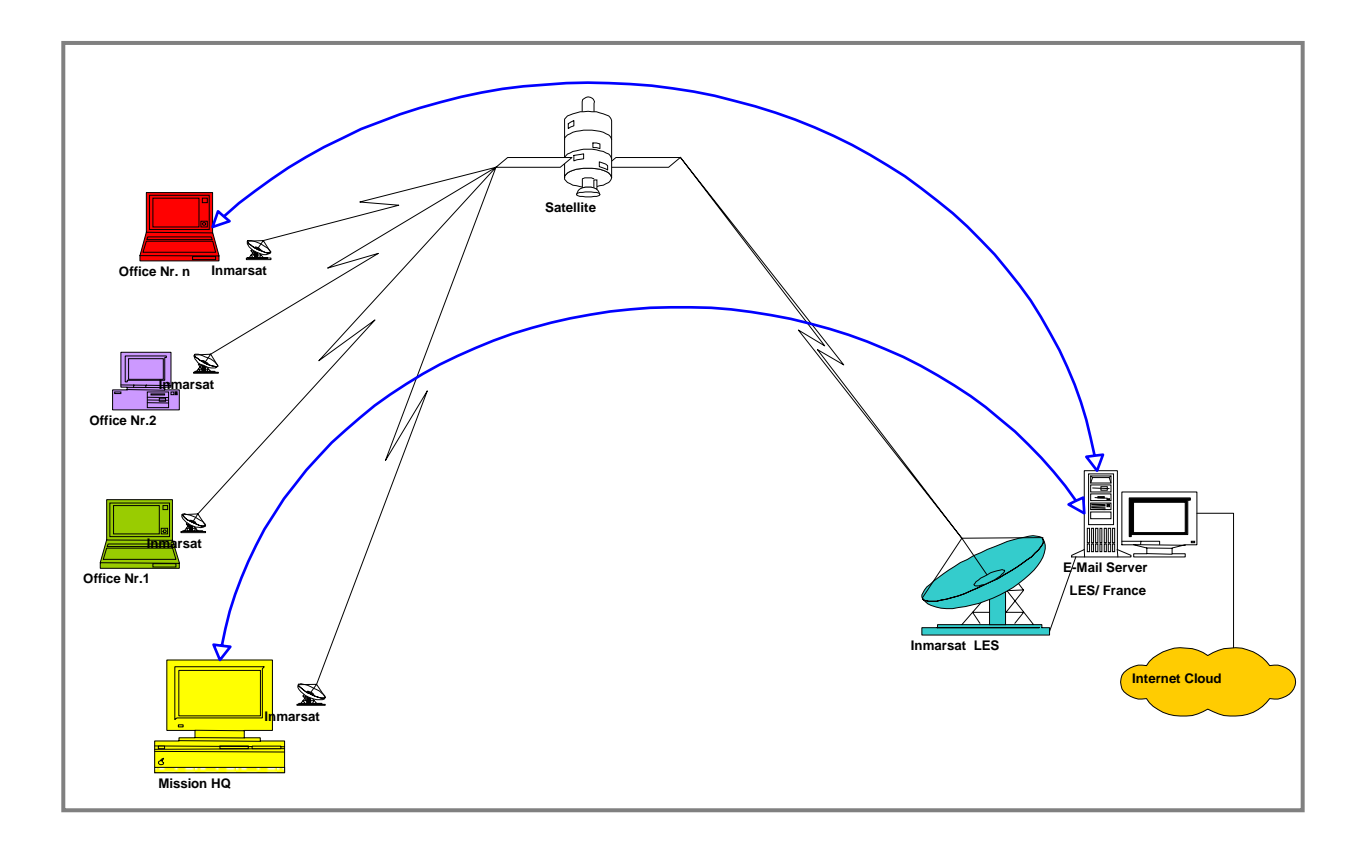

Figure 5.3.2. Electronic mail over Inmarsat (Sky File via France Telecom).

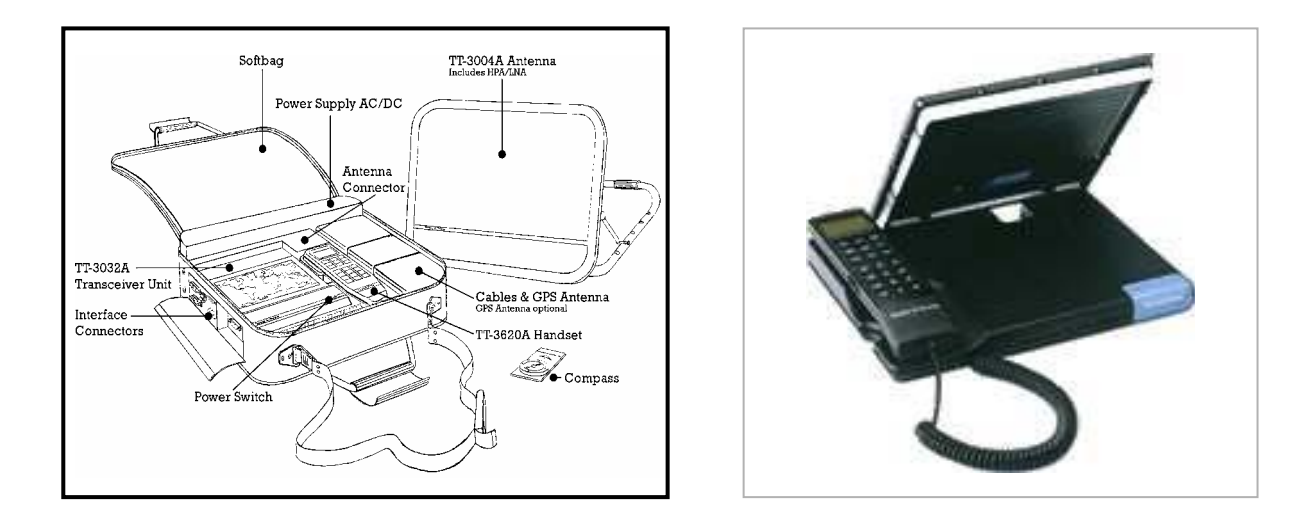

Figure 5.3.7. Inmarsat M (left) and Inmarsat Mini-M (right) phones from Thrane and Thrane.

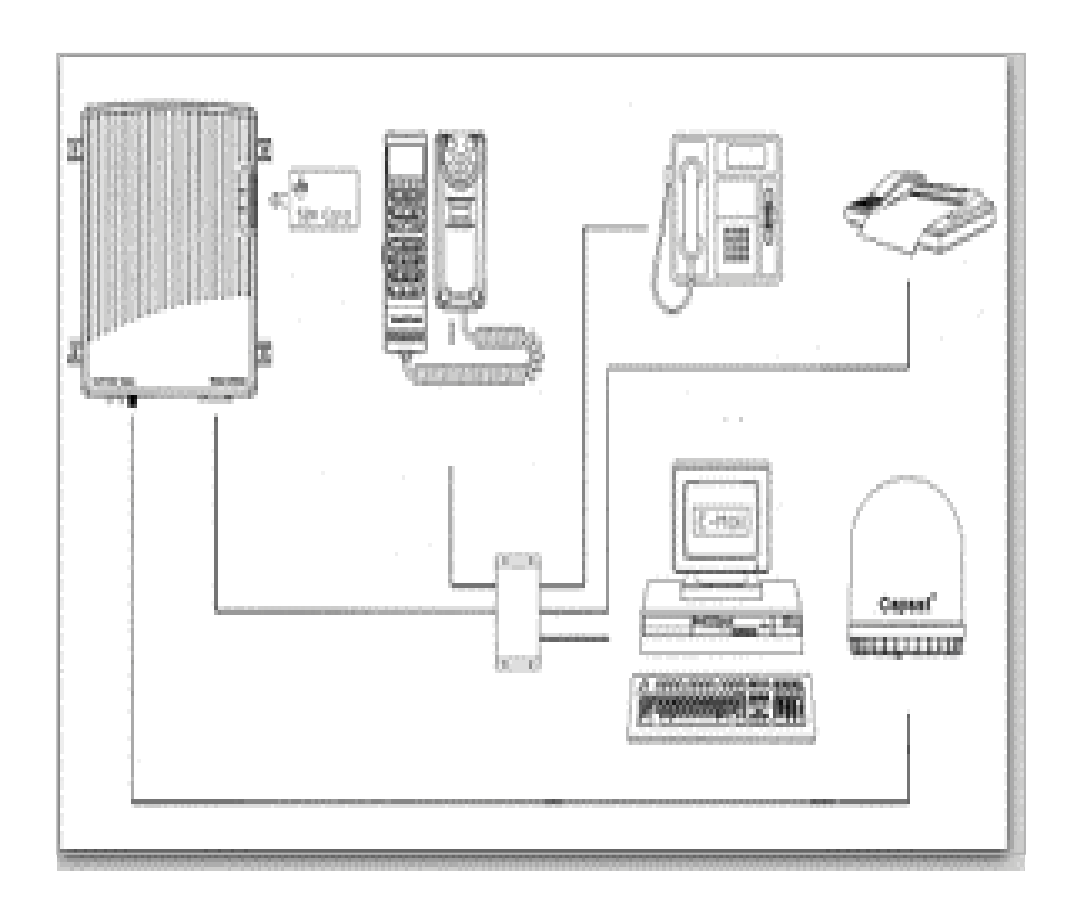

Figure 5.3.7. Inmarsat vehicle mounted phone from Thrane and Thrane: a possible auxiliary equipment layout featuring data, fax and second voice functionality.

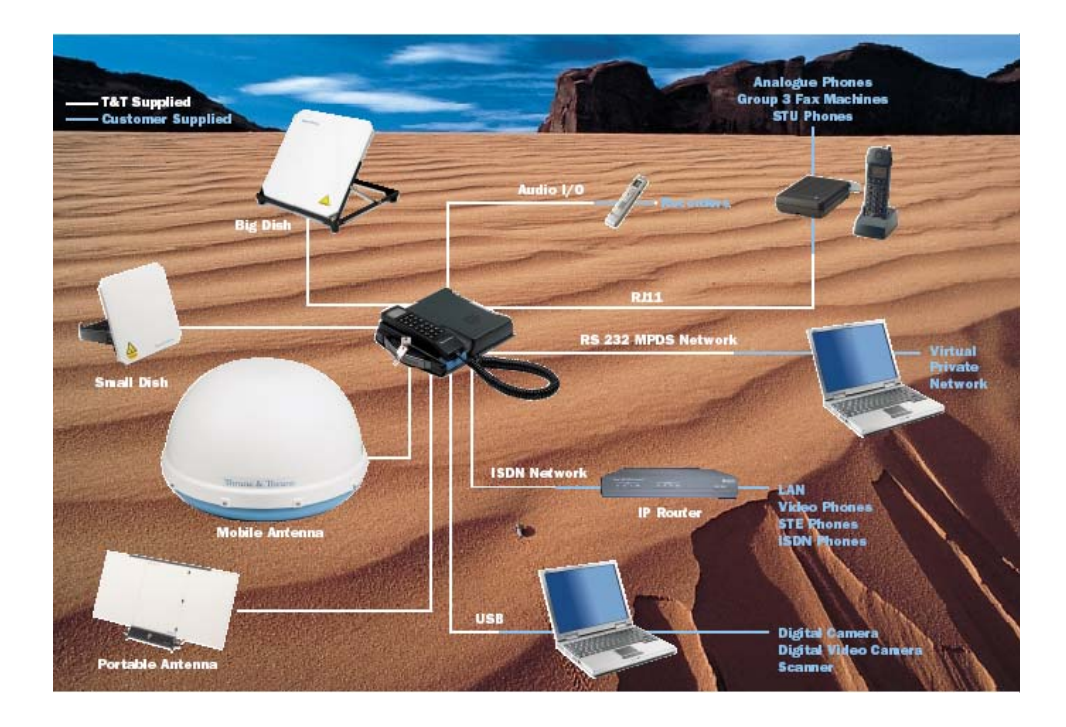

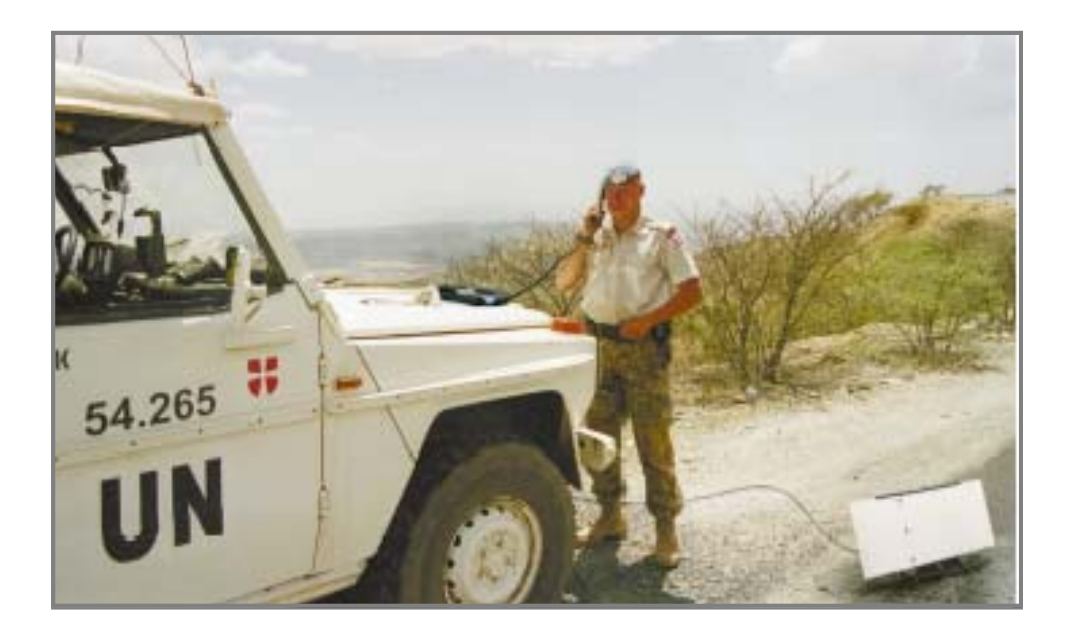

Figure 5.3.8. Inmarsat phone TT-3080 (GAN, M4): a possible layout (above) and an example of use for voice communications (below).

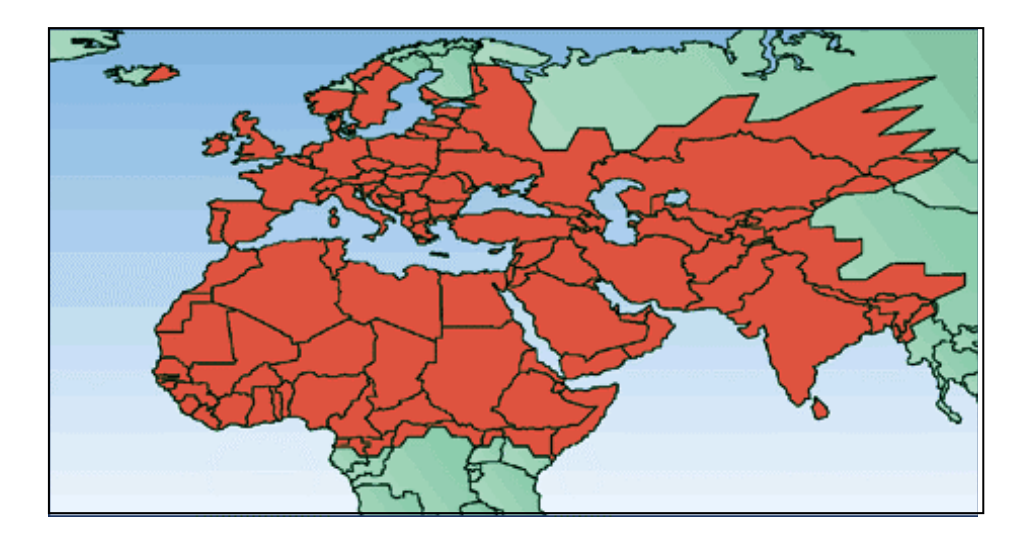

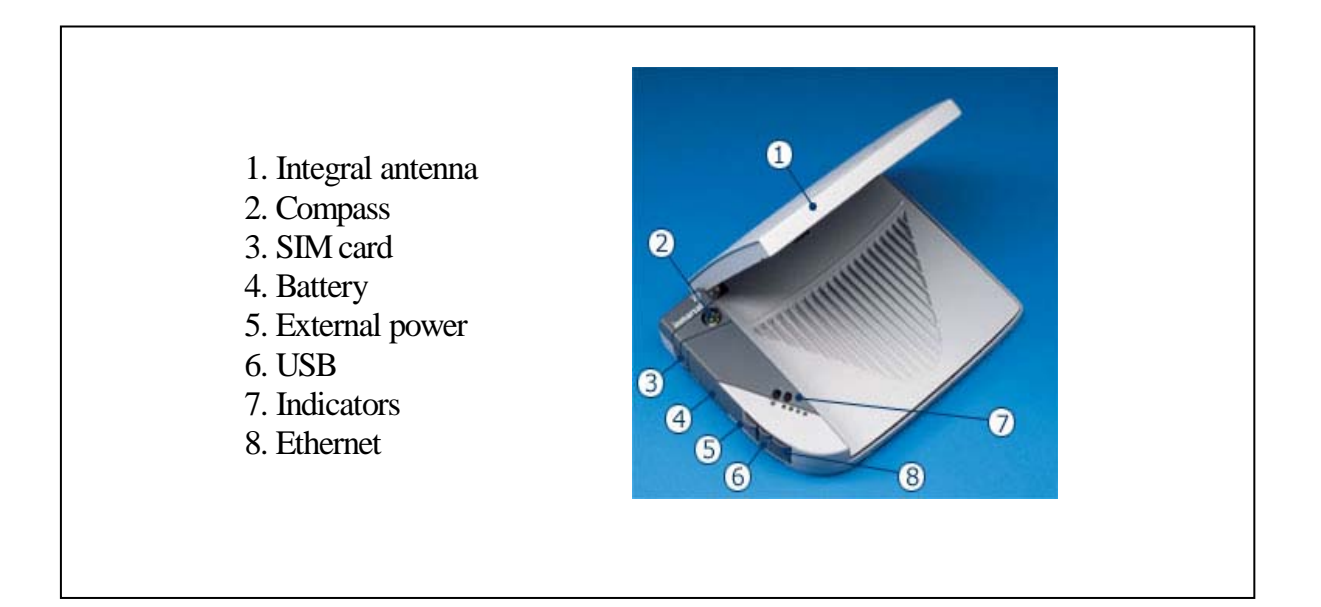

Figure 5.3.9. Inmarsat regional broadband global area network (RBGAN): coverage at the time of writing (2004, above) and satellite IP modem from Hughes (below).

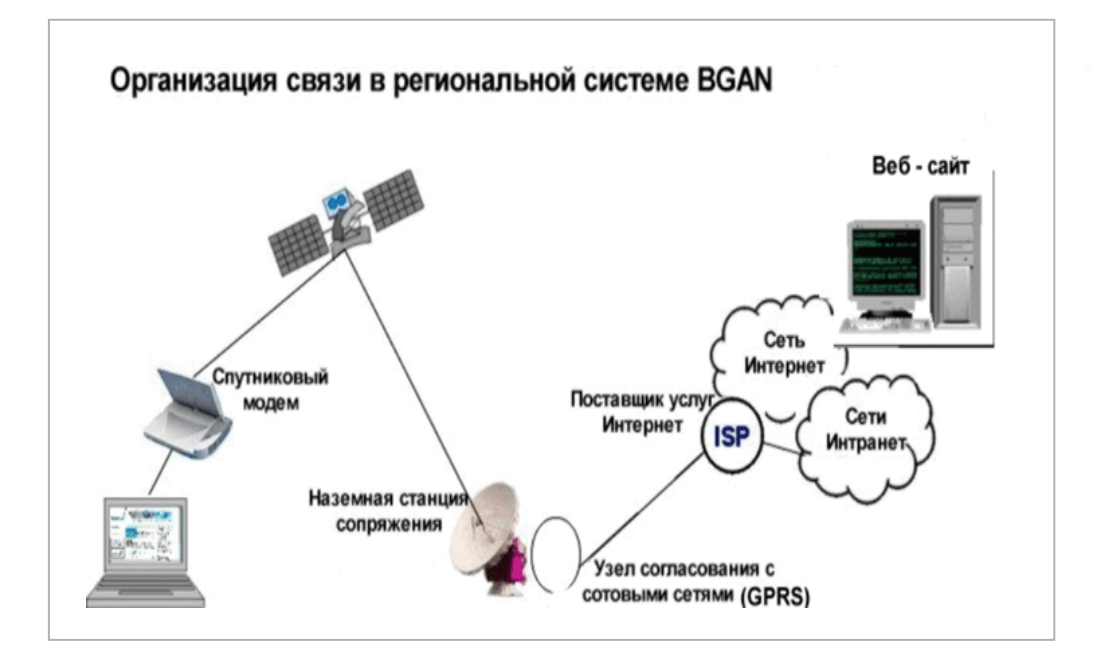

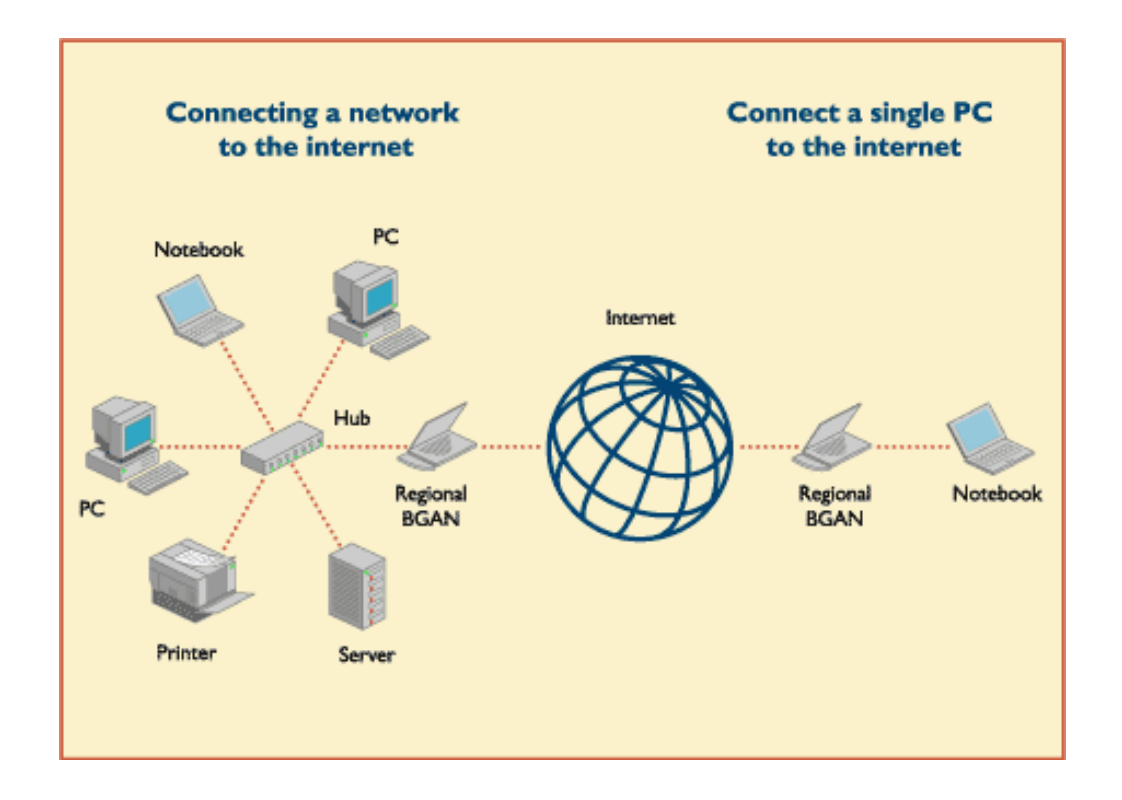

Figure 5.3.9. Inmarsat regional broadband global area network (RBGAN): connecting to the Internet.

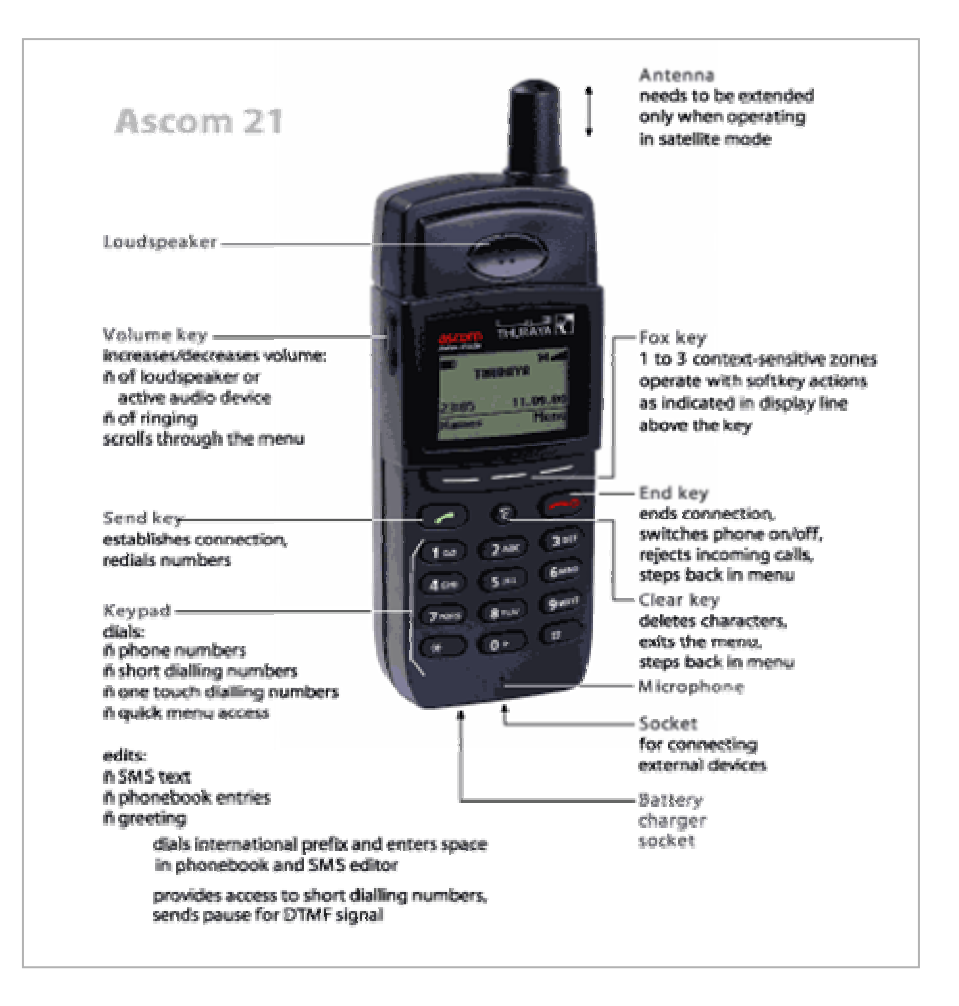

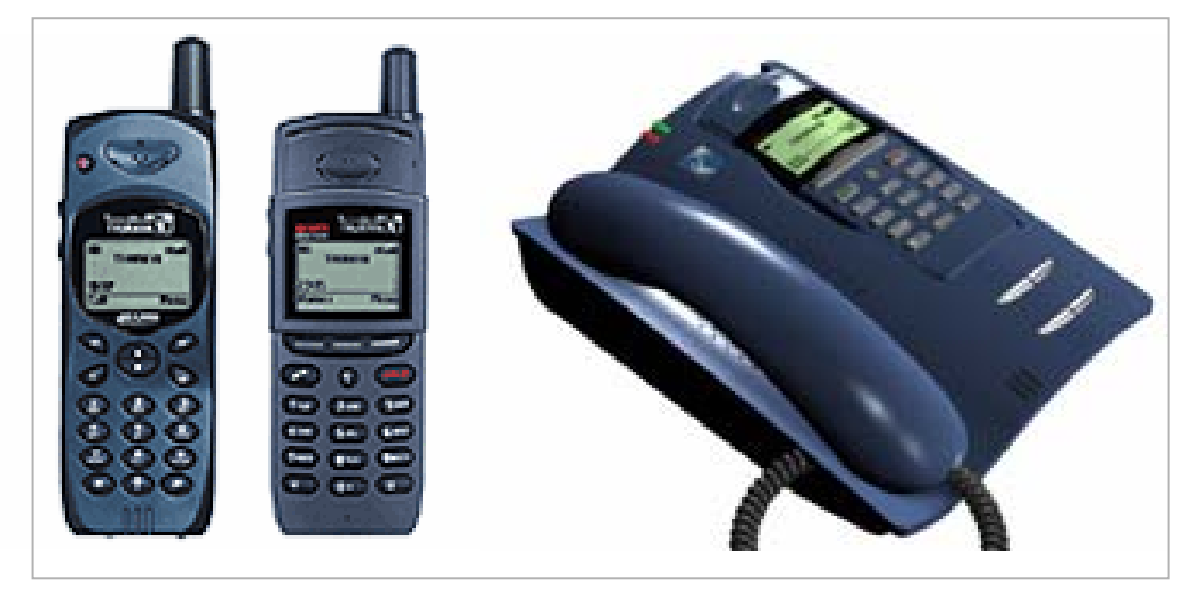

Figure 5.5.2. Thuraya terminal equipment: handset (above) and office docking station (below).

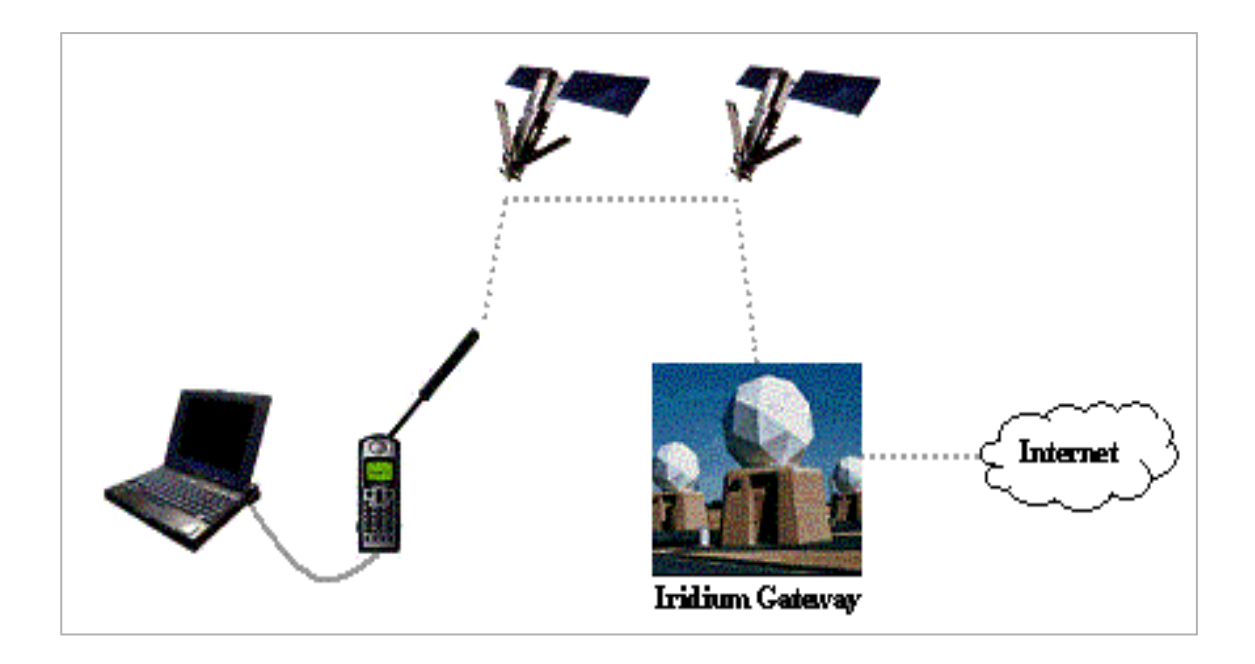

Figure 5.6.3. Internet access via Iridium.

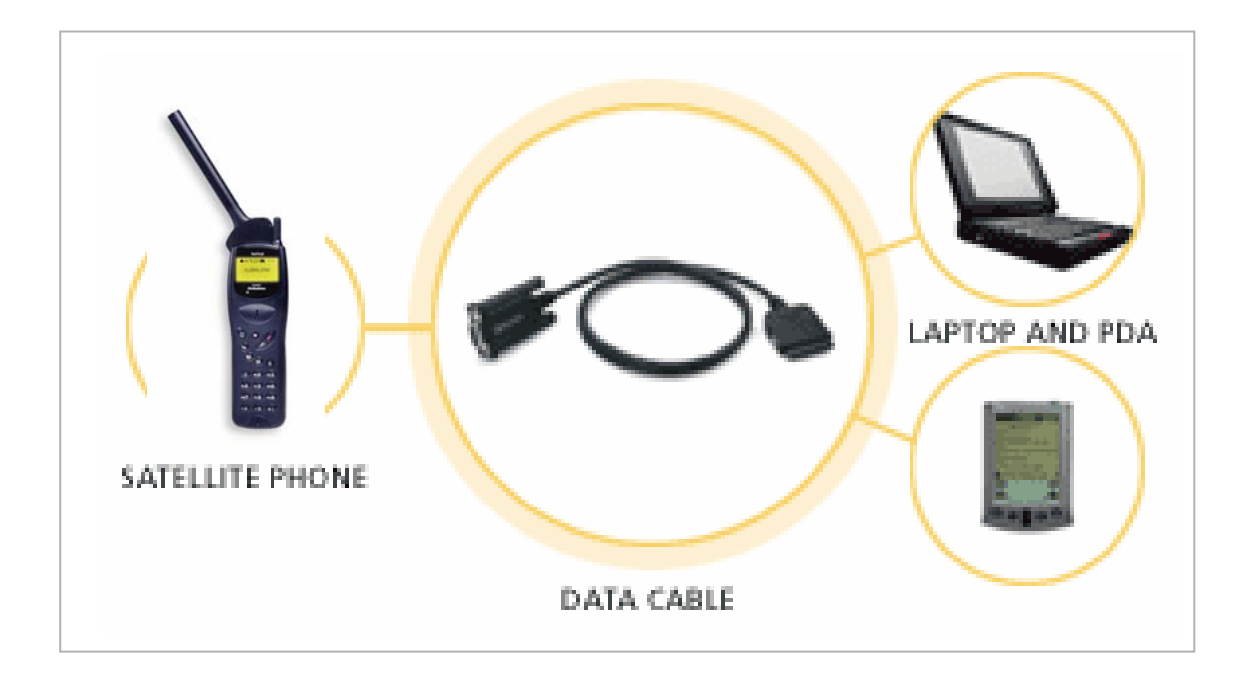

Figure 5.7.2. Data communications via Globalstar.

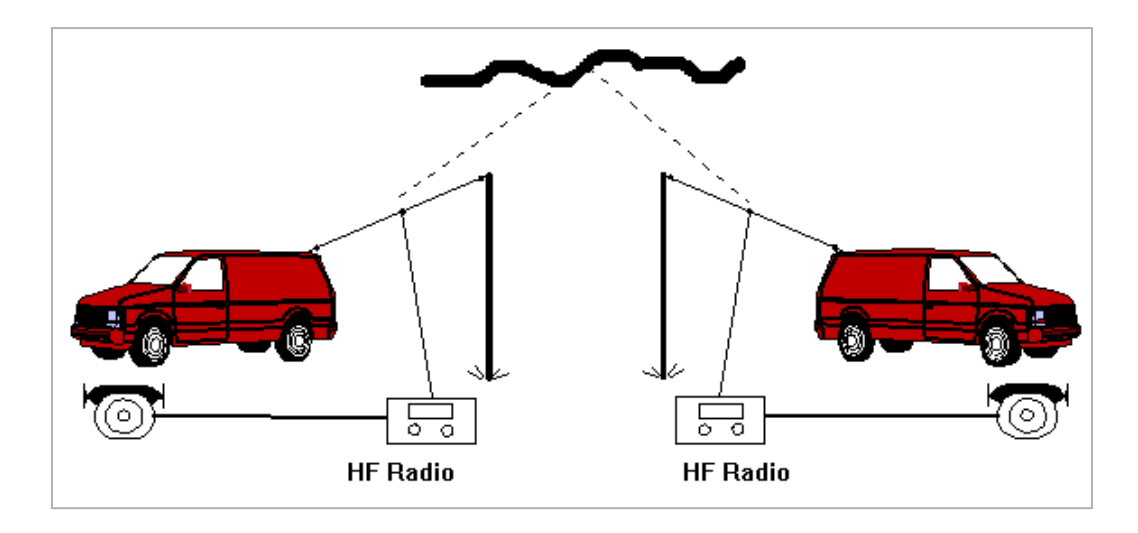

Figure 6.2.1. HF communications using Sky Wave (Mark Wood, 'Disaster Communications').

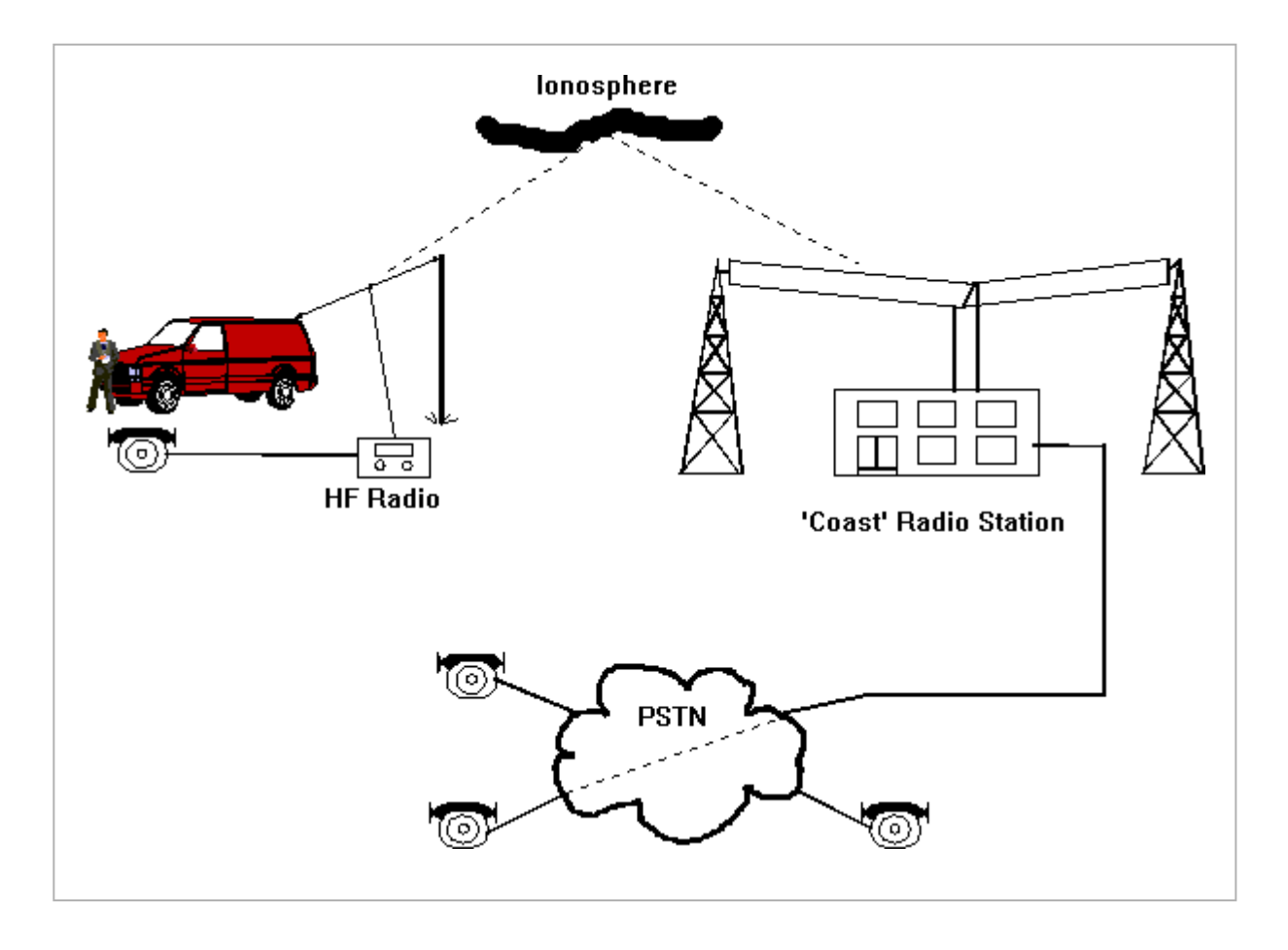

Figure 6.2.1. HF interface to PSTN via a Coast station (Mark Wood, 'Disaster Communications').

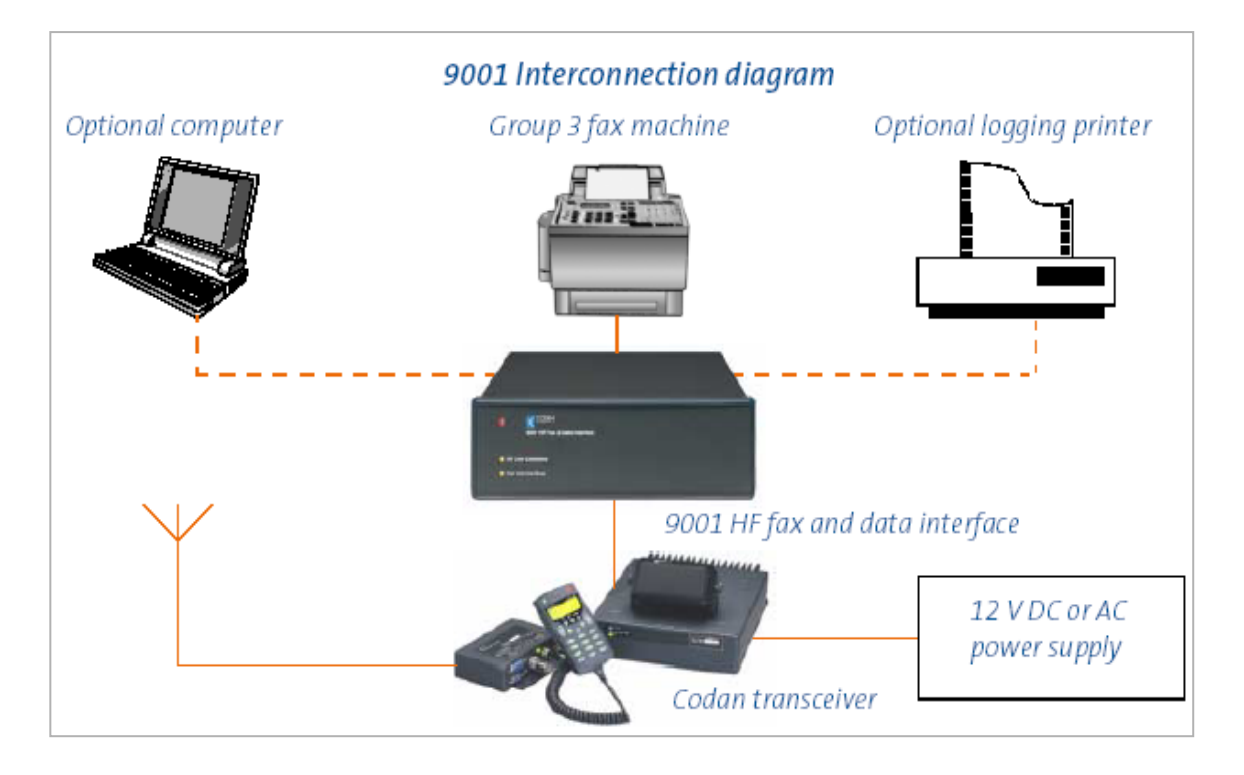

Figure 6.2.3. Data and fax communications options over HF (Codan).

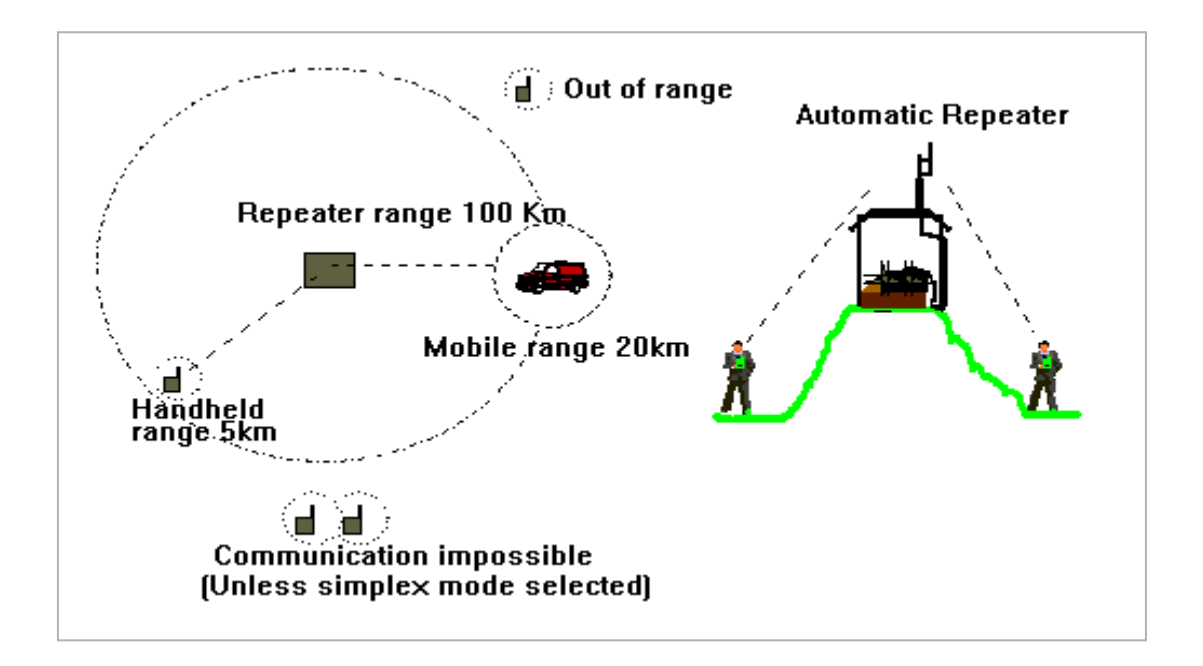

Figure 6.3.5. VHF communications via a repeater concept (Mark Wood, 'Disaster Communications').

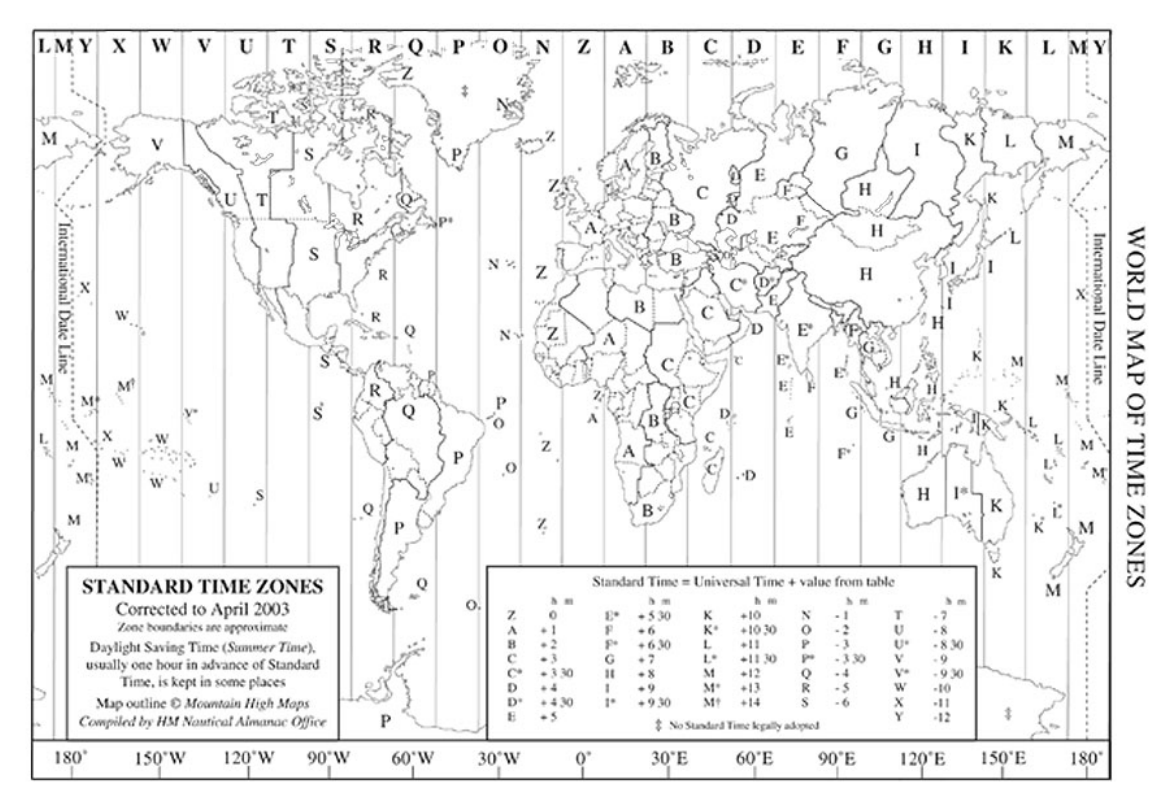

Figure 9.6.4. Time zone map.

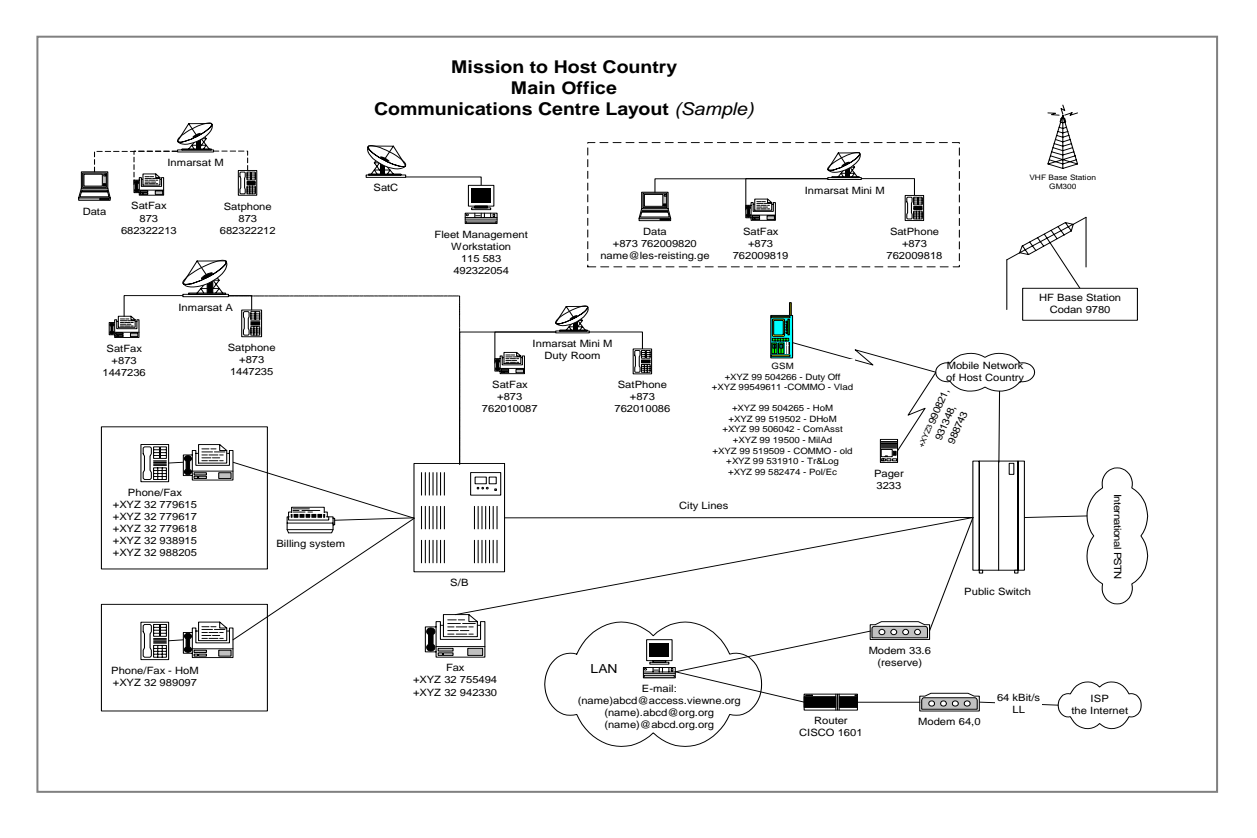

Figure 10.1.2. Field office equipment layout – a sample sketch.

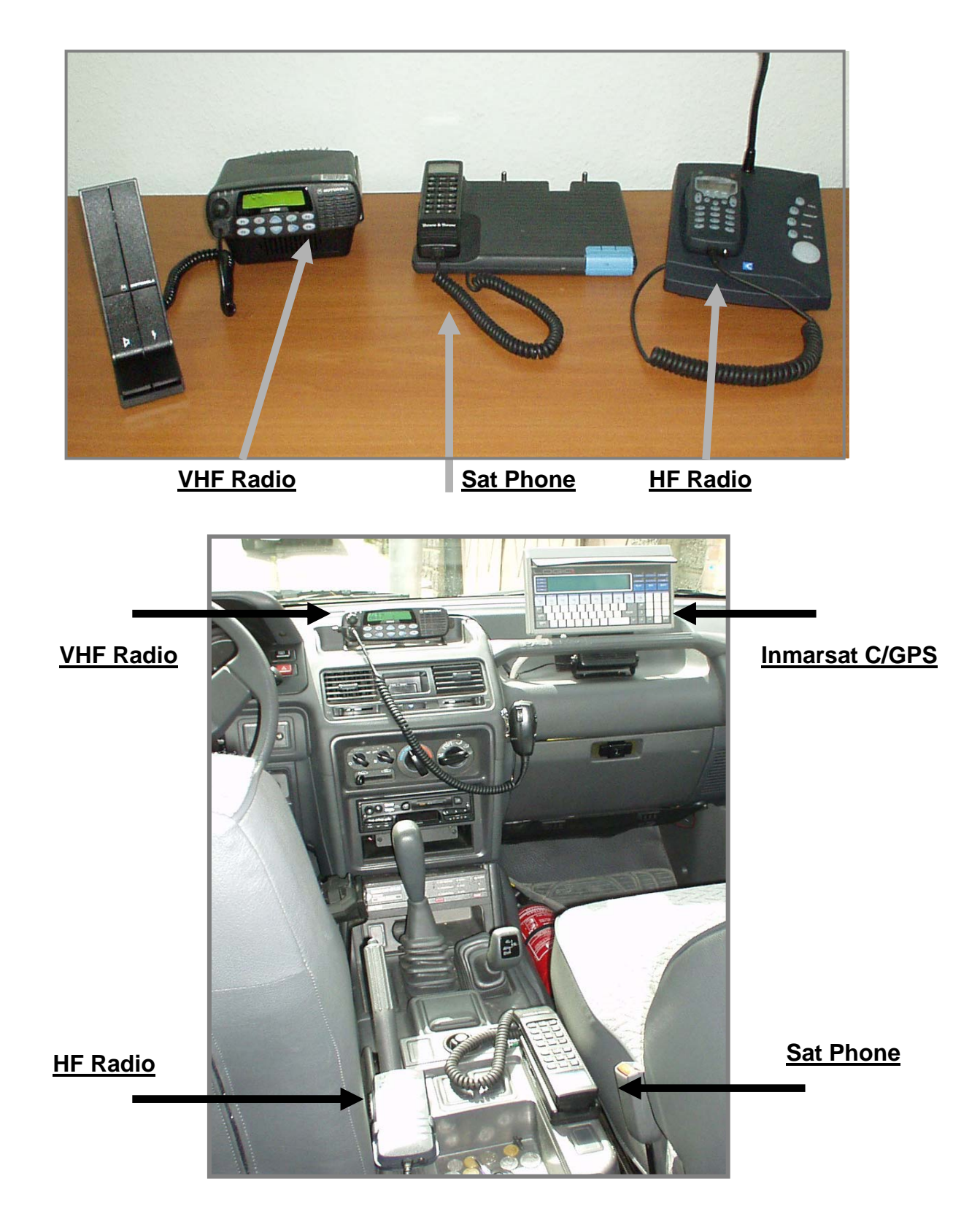

Figure 10.1.2. Examples of communications equipment layout at an office (above) and in a car.